## GOUYER\_TUMOR\_INVASIVENESS

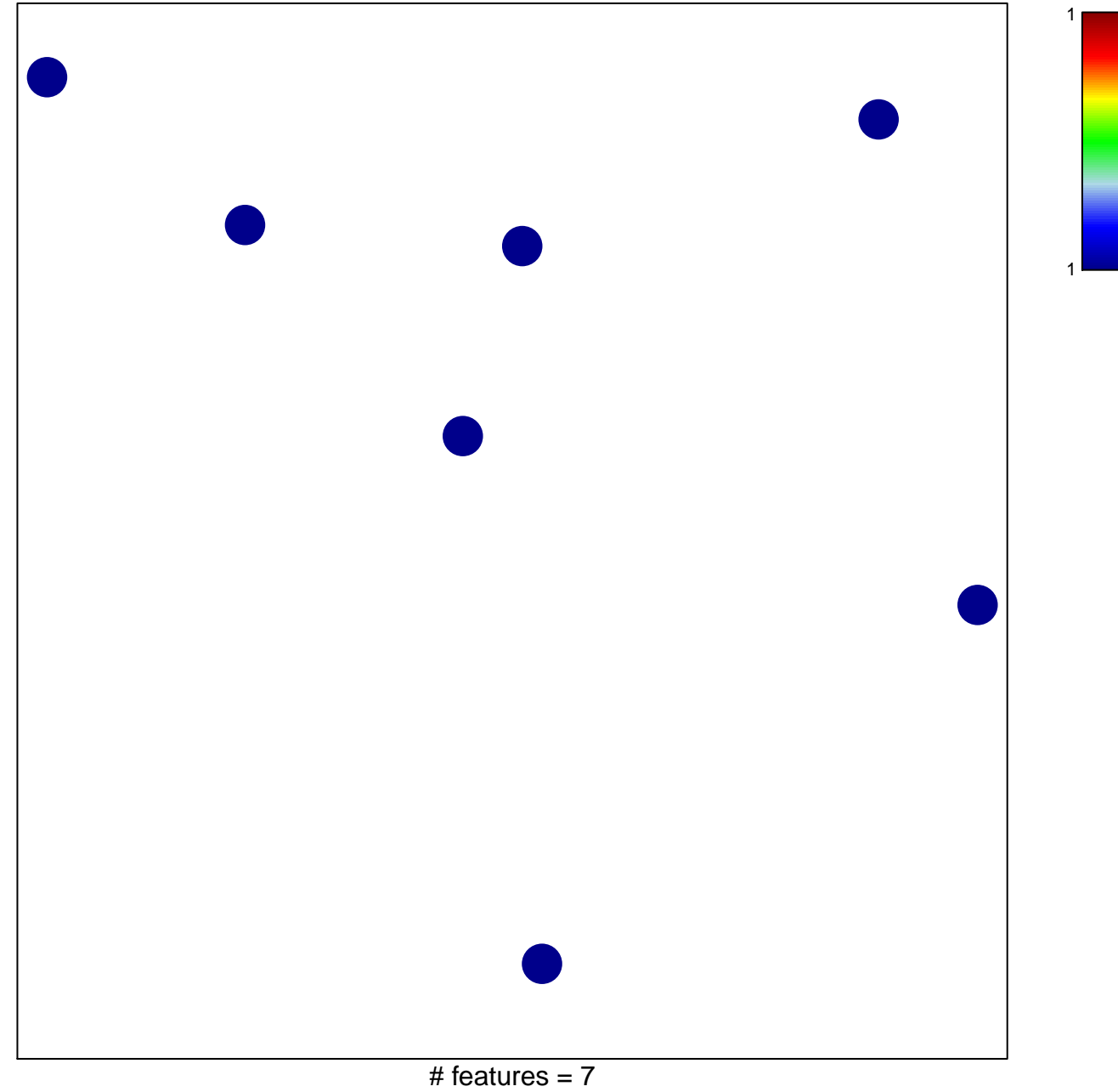

chi-square  $p = 0.85$ 

## **GOUYER\_TUMOR\_INVASIVENESS**

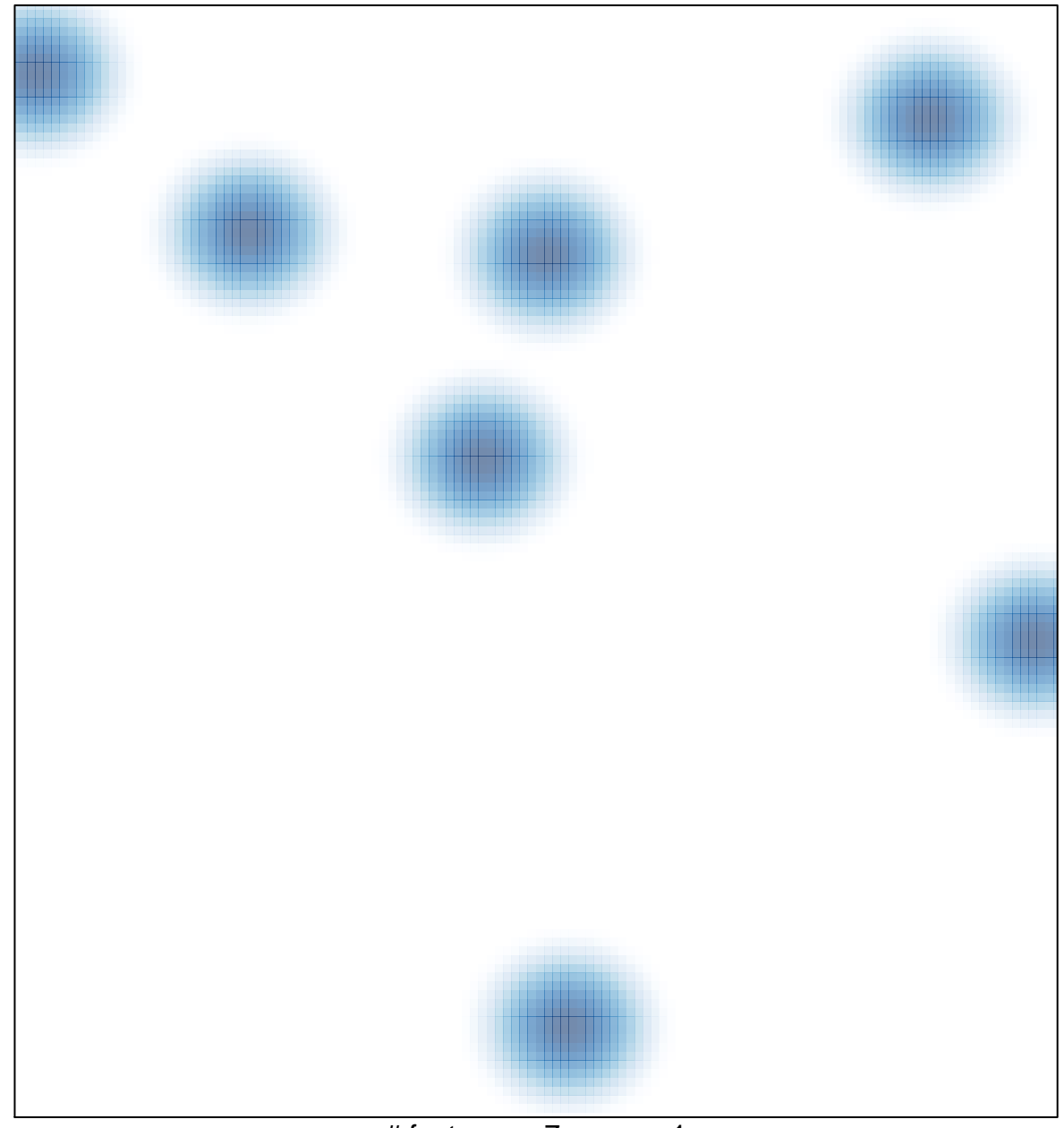

# features =  $7$ , max =  $1$